## **Aufnahmeantrag**

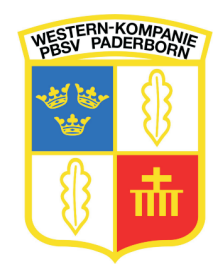

zur Mitgliedschaft in der Western-Kompanie im Paderborner-Bürger-Schützenverein gegründet 1831 e.V.

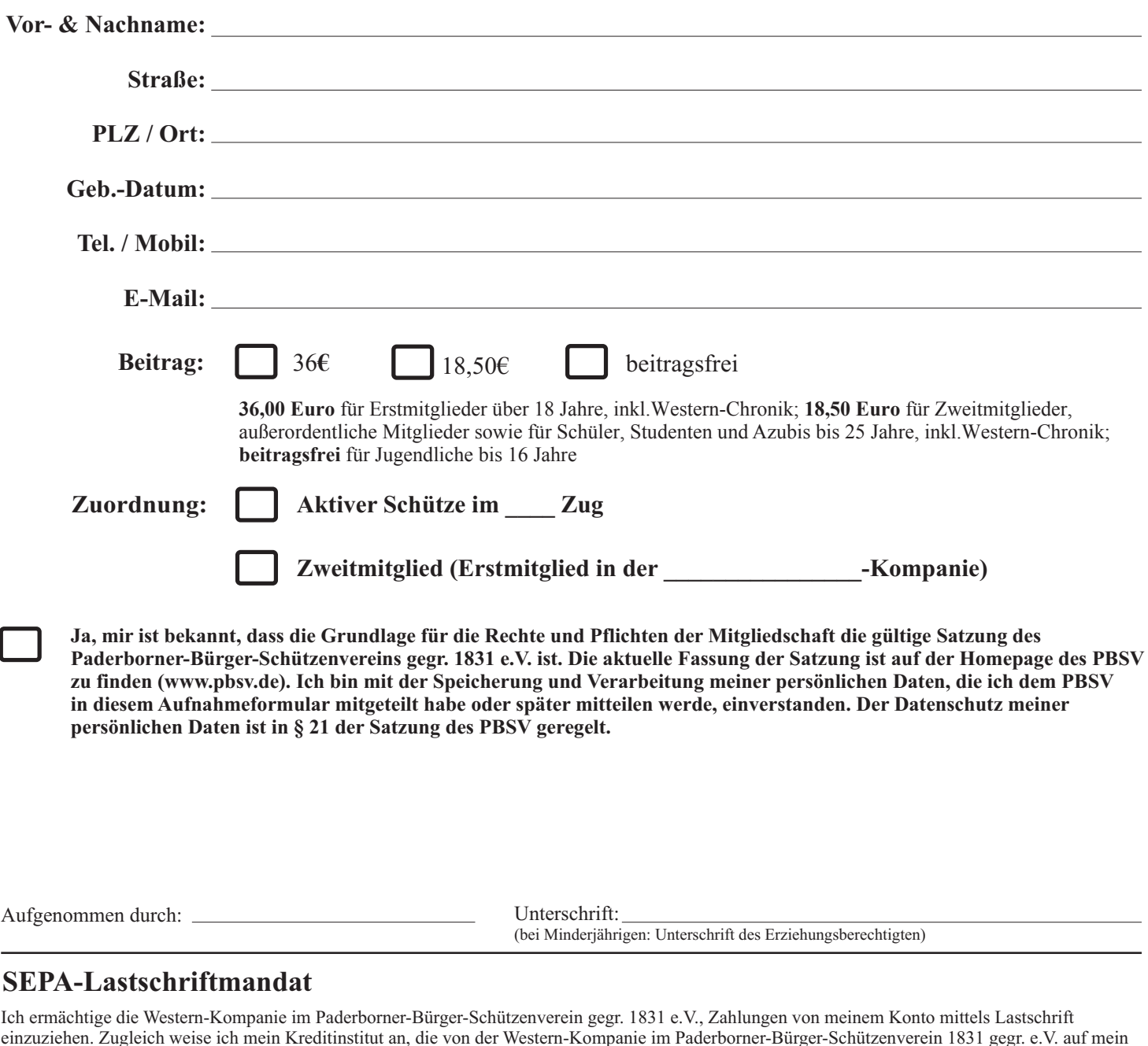

einzuziehen. Zugleich weise ich mein Kreditinstitut an, die von der Western-Kompanie im Paderborner-Bürger-Schützenverein 1831 gegr. e.V. auf mein Konto gezogenen Lastschriften einzulösen. Hinweis: Ich kann innerhalb von acht Wochen, beginnend mit dem Belastungsdatum, die Erstattung des belasteten Betrages verlangen. Es gelten dabei die mit meinem Kreditinstitut vereinbarten Bedingungen.

**Zahlungsempfänger:**  Western-Kompanie im Paderborner-Bürger-Schützenverein gegr. 1831 e.V. **Gläubiger-ID:** DE86WES00000353829 **Mandatsreferenz:** Die Mandatsreferenz wird im Begrüßungsschreiben mitgeteilt

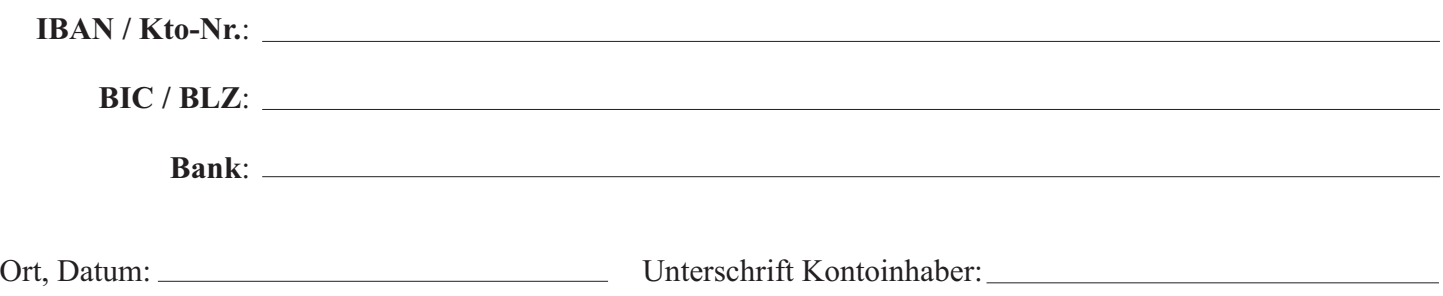

Formular ausfüllen, ausdrucken, unterschreiben und an Rüdiger Uhle, Bessenstraße 3, 33102 Paderborn oder **mitgliederverwaltung@western-kompanie.de** schicken